## **Meeting Minutes**

Date: May 19, 2021 By: Jean Davids, Secretary/Treasurer

The meeting started just after 7:00 pm and was presided over by Jean Davids. We had a great turnout with 11 of 19 members in attendance at River City Extreme for our first in-person meeting since October of last year.

Our assignment was Lifestyle Photography. We had two people provide photos. Larry Wilson's were from last month showing how he had animated a couple of photos. Don Pfleiderer shared a photo shoot he did of family that truly was shot in lifestyle fashion. Excellent job, too.

We had a couple of topics. The first was that I completely blocked out that we needed to do voting for officer elections in April. It seems I have been reelected for another two years as Secretary/Treasurer. President and Board Member elections will be held next April. Another item is that we need to get dues paid for all members as soon as possible. We still have 8 of 19 members we are waiting to pay their dues.

Our topic for May was Mobile Device Movie Making. Jean Davids and Anthony Hall shared videos and some of their experiences and equipment.

The first video shared was "How to Film and Edit on iPhone" by Benett Graezer https://www.youtube.com/watch?v=qTRb6bEqCpk. It was an excellent resource on the topic and showed how to set up shots and considerations regarding lighting and other things to make the video more interesting. We did not go over the part about editing since it was too specific to one product.

The second video was by Gab Scanu called "DJI Osmo Action – A Day in Isolation POV (Action Camera)" - https://www.youtube.com/watch?v=svZ-gbuXwT0&list=PLk1BuN-Cbes2\_RChPQClYDb7Gl3DphYSh&index=3. It was also great at setting up and showing shot considerations and things to video that help show a storyline.

The third video was "How to Improve AUDIO in your Videos" also by Benett Graezer. It showed the importance of audio in your videos - https://www.youtube.com/watch?v=WRxWvomhpxw. This led into a discussion about the previous video and how sound effects might have been used.

Anthony and Jean brought in a collection of their mobile video gear. Jean showed the OSMO Mobile 3 and the original OSMO that she has as well as a collection of tripod mounts meant for use with mobile phones. Anthony had a great collection of items he uses with both cell phone and GO Pro. One item he shared helps stabilize your video. It is a smartphone cage. Here is an example of one I found on Amazon. https://www.amazon.com/Smartphone-External-Microphone-Samsung-Cameras/dp/B07N1G1PGX/ref=sr\_1\_16?dchild=1&keywords=smartphone+video+cage&qid=162248418

 $9&s = 8-16$  This is not a recommendation but rather an example. You would have to choose for yourself if you want to get one. It looked like a great idea if you want to shoot lots of videos. With Anthony's setup it allows you to attach extra lenses which can be used as well. I did not catch the brand name however.

This is a display of some of what Anthony brought in to show. Both of these units he has work to help stabilize either the smartphone or Go Pro devices nicely while adding in the ability to link in extra sound recording.

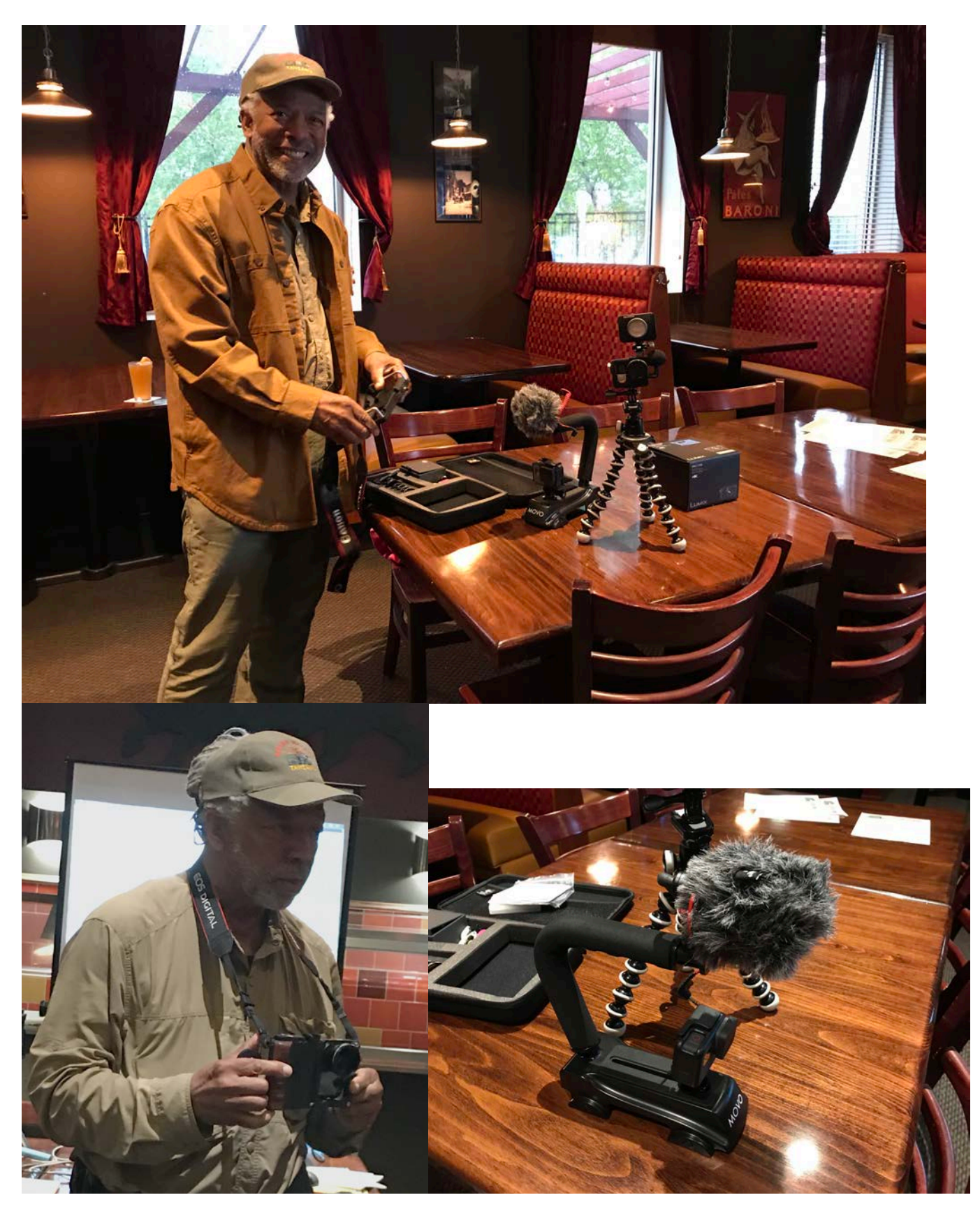

This is a display of what Jean brought in to share. The two devices in the bottom left are used to record separate sound that can be edited into the final video.

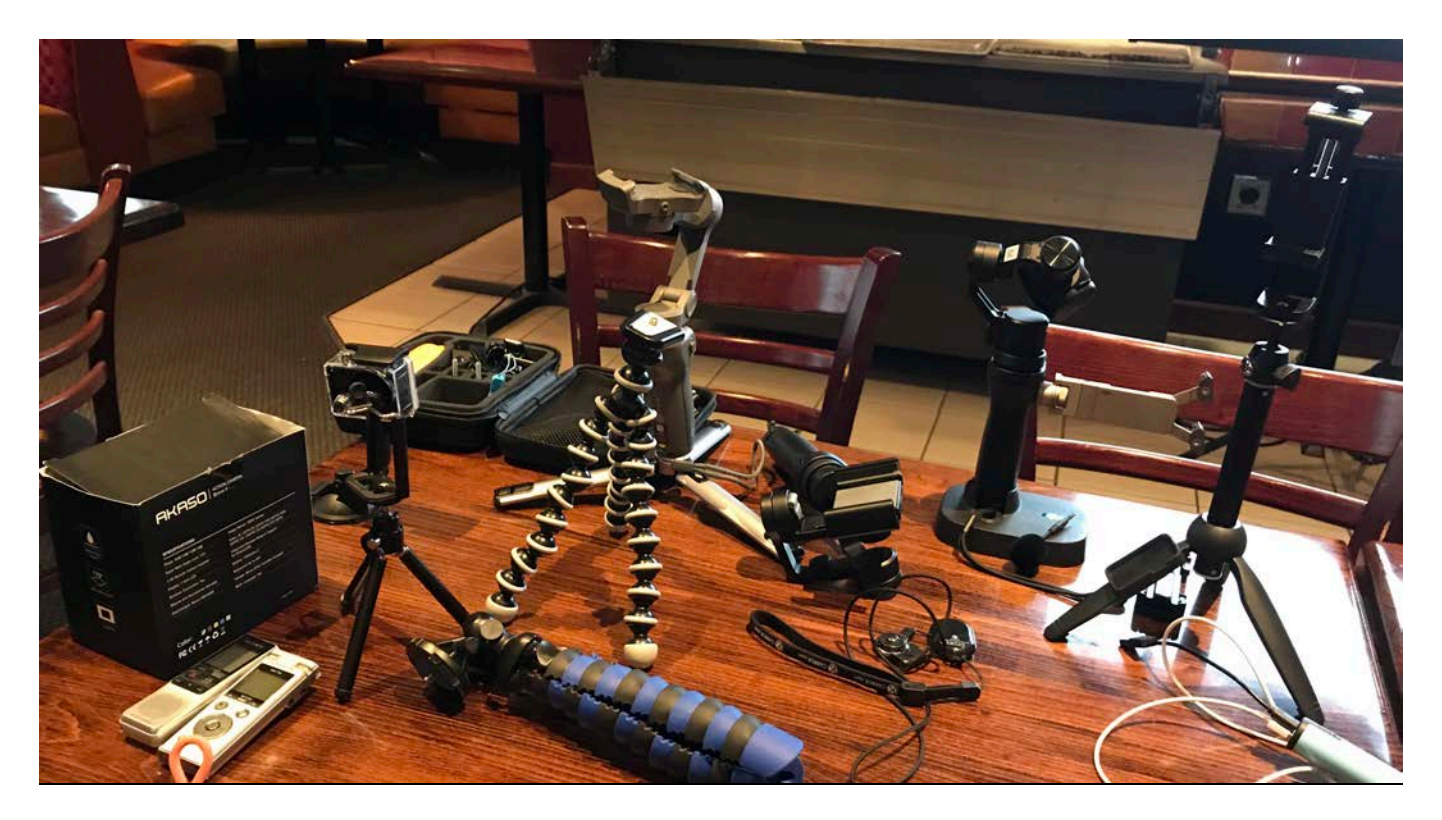

We also had a brief discussion about music sites to obtain royalty free music for soundtracks. One is called BenSound (https://www.bensound.com). Audacity (https://www.audacityteam.org) is a free open source audio software app that can be used to edit your video sound. It's very good and can do a lot to help you out with production quality.

Anthony mentioned that the range of -12 to -6 decibels seems to be the best sound so keep that in mind for editing sound.

Rhode makes good quality video microphones. There are a number of brands out now for LED video lighting. Get one that does variable light levels for the best overall options.

There is a free version of DaVinci Resolve that can be downloaded. This software is even used by the movie industry so the free version might be a great place to get started with video editing. https://www.blackmagicdesign.com/products/davinciresolve/#. On your iPhone, you can use iMovie. On windows computers, there is the Movie Maker app that comes with the newer OS. Lightworks is another video editor app that might suit you. https://www.movavi.com/video-editor-plusmac/?utm\_person=lightworks-alternative&gclid=Cj0KCQjwktKFBhCkARIsAJeDT0hHPaBtjbtPXeajzXWhoUaEkHymZSvQkKSsD1C7oclFIynzRZMqPIaAstjEALw\_wcB

For those with GoPros, you can use a number of tools they provide such as GoPro Player for Windows. They also have a community support page where you can get lots of help and advice. https://community.gopro.com/t5/forums/filteredbylabelpage/board-id/Cameras/labelname/MAX?ds\_rl=1274407&ds\_rl=1274407&gclid=Cj0KCQjwktKFBhCkARIsAJeDT0joB-UkuehqMHpbYTO1dgW-qrqxJUX8qID5J3aUKIf-z9xKzHFEhgaAtJaEALw\_wcB&gclsrc=aw.ds GoPro Quick is a video plus photo editor that runs on your phone.

So this is all the information that I got documented for you. I think it will help you all to get your videos accomplished. You can also ask questions if you like on our Facebook group page.

Now have fun creating those videos. They don't need to be too polished as next month we will be discussing video editing to get the finished versions going.

Assignments and Topics for the remainder of the year.

June 16 Assignment: share a movie (short one) that you made on your mobile device Topic: Editing video - DSLR or mobile – Anthony & Jean & others Featured Photographer – Anthony Hall

July 21 Assignment: edited video Topic: High Speed Photography - event to follow at Katie Friedman's place? Featured Photographer: Heather Reinhart sharing her Alaska Photos and experiences

August 18 Assignment: High speed photo Topic: Shooting Flowers (sunflower group photo shoot might be arranged as well)

September 15 Assignment: sunflower or flower photos Topic: Voyagers National Park - Jeff Lavigne (tentative)

October 20 Assignment: Photos from National or State Parks (or just parks) Topic:

November 17 Assignment: Topic:

December 15 Assignment: Top photos of 2021 Topic: Holiday party, open discussion

The website for the Camera Club is http://www.monticameraclub.com/. Thanks for your participation! Jean Davids, Secretary/Treasurer of the Monticello Camera Club